#### **Tracking Exploit Kits**

**John Bambenek, Manager of Threat Systems Fidelis Cybersecurity**

**Botconf – Dec 2, 2016**

**John.Bambenek@fidelissecurity.com @bambenek**

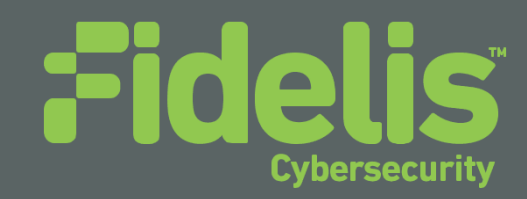

#### **Sharing Restrictions**

• You can consider the slides TLP:WHITE, this presentation is being live streamed. Tweet away.

• There is some more confidential info that I can show you, find me after. For obvious reasons, these probably shouldn't be livestreamed on the Internet.  $\odot$ 

#### **Introduction**

- Manager of Threat Systems with Fidelis Cybersecurity
- Part-Time Faculty at University of Illinois in CS
- Handler at the SANS Internet Storm Center
- Provider of open-source intelligence feeds... DGAs!  $\odot$
- Run several takedown oriented groups and surveil threats

#### **Why track exploit kits?**

• After investigating and occasionally getting malware operators prosecuted, new malware always shows up to take its place.

• Operation Tovar ended Gameover Zeus and Cryptolocker, now have Vawtrak and Locky.

#### **Why track exploit kits?**

• Law enforcement operations for cybercrime take months or years and only pursue a limited amount of threats.

• However, almost all criminal malware comes via two methods, spam botnets or exploit kits.

• What if you could smash the entire malware delivery ecosystem instead?

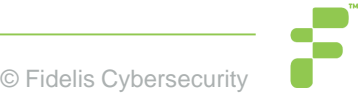

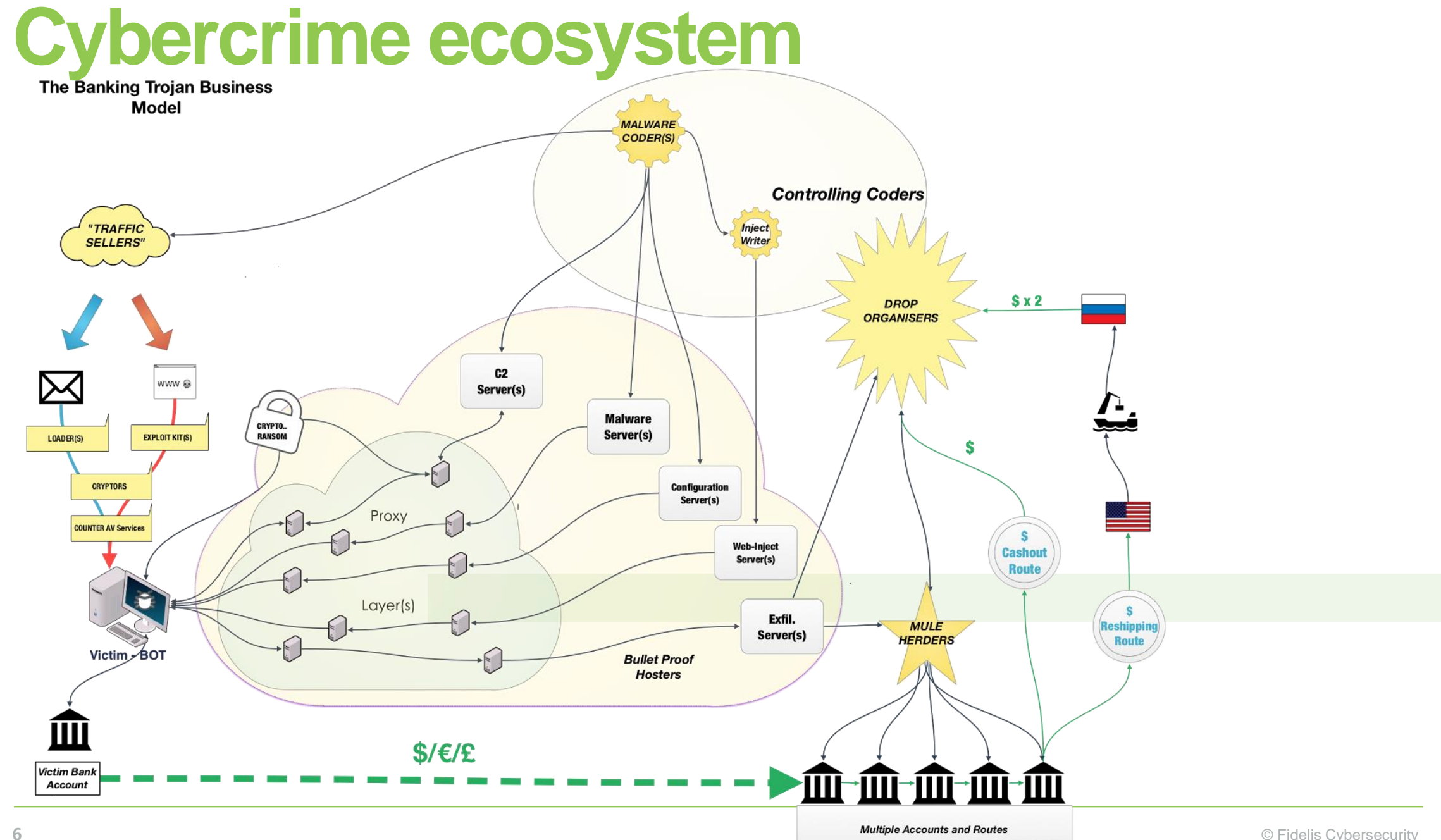

**Multiple Accounts and Routes** 

#### **EK Ecosystem**

- Malware writers/operators
- EK operators
- Exploit writers
- Traffic generators
- Selling of compromised websites
- "Marketplace" operators
- The ecosystem behind malware (i.e. mules, carders, etc)
- Bitcoin washing services  $\odot$   $\odot$

#### **Why track exploit kits?**

- Earlier this year, Russian authorities arrested the Lurk group who had direct connections to Angler Exploit Kit (EK) operations.
	- Recall Vladimir Kropotov's presentation yesterday.

• Angler EK went away overnight.

#### **Intelligence Priorities**

• Priority 1: Ensure current products detect new malware and changes in EKs to protect customers.

• Priority 2: Develop intelligence to track EK operators and customers ultimately to disrupt an entire ecosystem instead of one small crime group.

• Non-Priority: Direct operationalization of data.

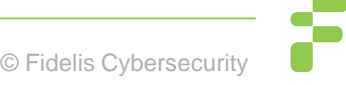

#### **Why not operationalize?**

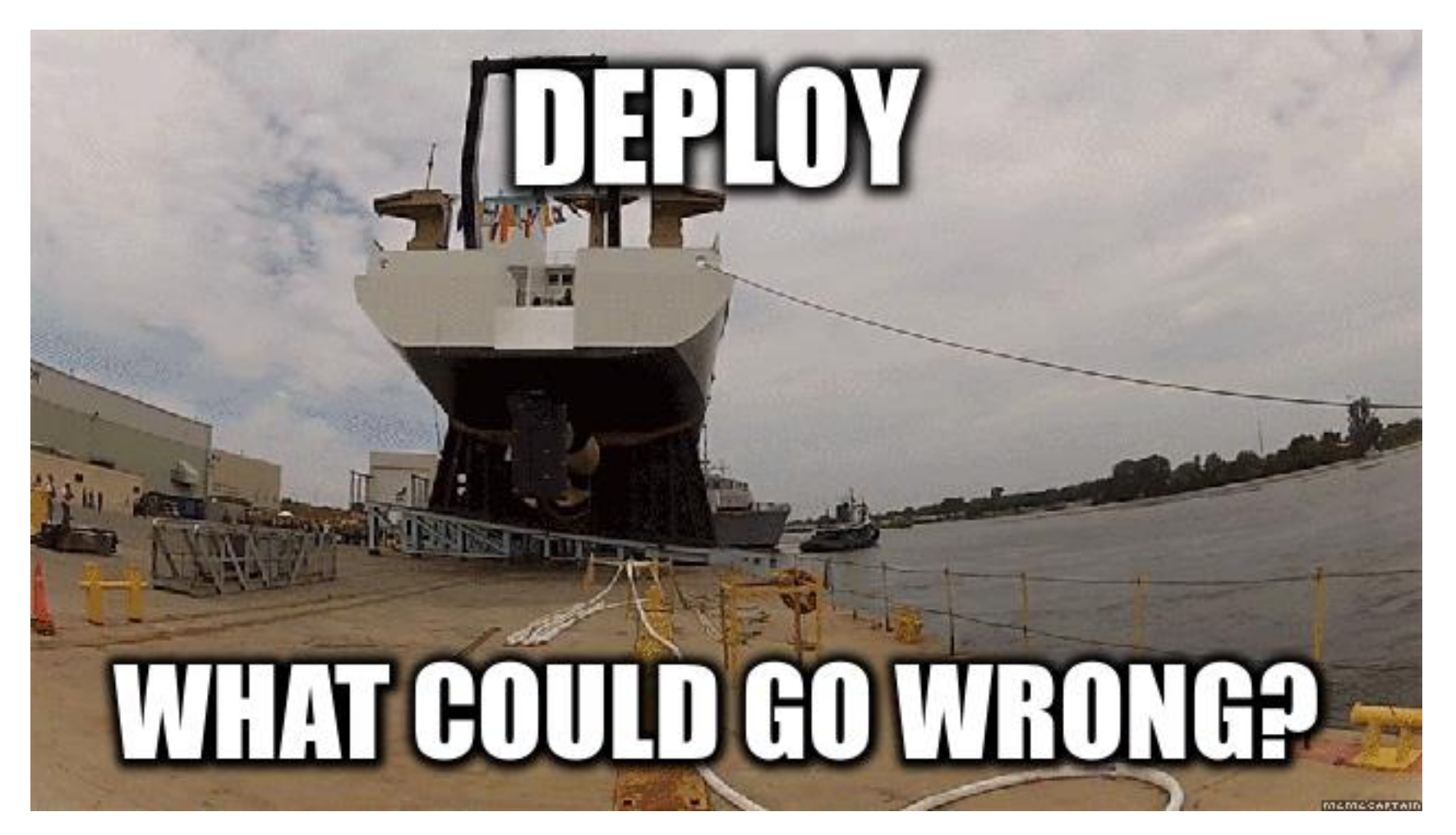

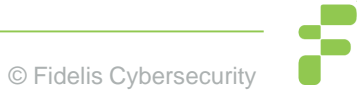

#### **What is an Exploit Kit?**

- Set of tools (prominently web-based) that exploit vulnerabilities in software (browser, Adobe, Java, etc) to spread malware.
	- Relatively static list of exploits each kit uses and they vary.
	- Rarely (but sometimes) use 0-days.
- They operate as a criminal service and "sell infections" of whatever provided malware.
- Primary defense: patch your OS and applications.

#### **Exploit Kits (see MalwareBytes Fall EK Roundup)**

- RIG (RIG-V, Empire Pack)
- Sundown (and Bizarro)
- Neutrino-v
- Magnitude
- Astrum
- Angler
- Many more...
- Many are "Dead"
- http://www.kahusecurity.com/2016/wild-wild-west-112016/

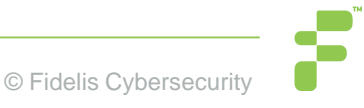

## **Campaign / Affiliate IDs**

- Many, but not all, malware operators use multiple means of delivery and they compartmentalize using Campaign IDs.
	- Sometimes the campaign ID refers to an affiliate.
	- Sometimes it's just for a specific run of their malware.
- Correlating affiliates across malware delivery mechanisms can provide interesting insights into the marketplace behind the malware delivery.

## **Locky Example**

#### $f = -1$

```
Affid: 3Date: 2016-07-25 15:16:28
Delay: 52
Domain: 185.117.153.176
Origin: vt
Persistence: 0
Russian language: 1
Seed: 6721
Svchost inject: 0
URL: /upload/_dispatch.php
compile_date: 2010-09-07 20:11:05
imphash: 66ebbcfb37c7095ce144ec66699570b9
magic: PE32 executable for MS Windows (GUI) Intel 80386 32-bit
md5: 6a30c749814d91c67cfc4c892d8a9963
rat_name: Locky
run_date: 2016-07-26
section_.CDATA: 5d6cdf84fd4053271bb8dc45b01991de
section_.DATA: 96c6082ee104ac9f6ff4935a04673099
section .RDATA: d01ac51ed5fe18de11f75e15831798c1
section .RELOC: 568d6bcade9c5e8d1d30773530acce8c
section_.TEXT: f14dbfe601eaea76c74436ab4e84d2eb
sha1: c989ec87782326172e86e1e157ebc56434f3bd9a
sha256: 39a020f98263758b7ffea00c8343ebf5d0e7aebcd5be62ee1fbc351cec71b6c1
times_submitted: 1
unique_sources: 1
```
 $\mathcal{F}$ 

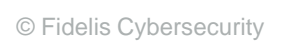

#### **Data-mining malware**

• Taking data downloaded from malware, you can rip configs and get information.

• Cross-correlate based on delivery method and now you have insight in who is buying service from whom.

• Now you have raw building blocks for an operation similar to what Russia did to the Lurk group that ended Angler.

#### **Example (DGA Seeds used in Locky by Affid=3)**

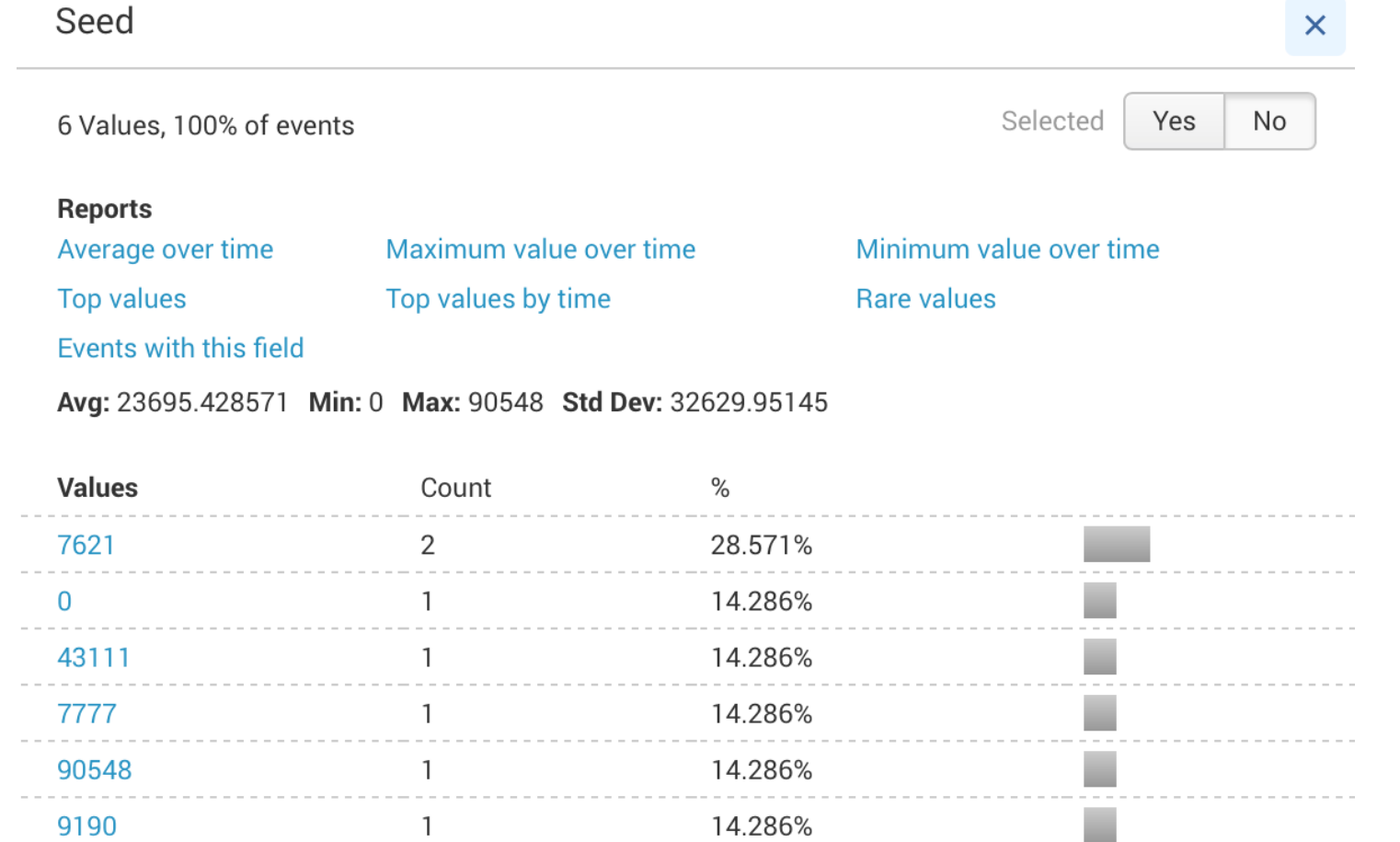

© Fidelis Cybersecurity

#### **Basic EK Process**

- Victim clicks on (usually compromised) webpage.
- There is validation of suitability.
	- Geo-blacklisting
	- Likely vulnerable browser
	- Blacklisting of suspected sandboxes, security researchers
- Victim is directed to actual exploit.
- Victim downloads and installs malware.

#### **Magnitude to Cerber example**

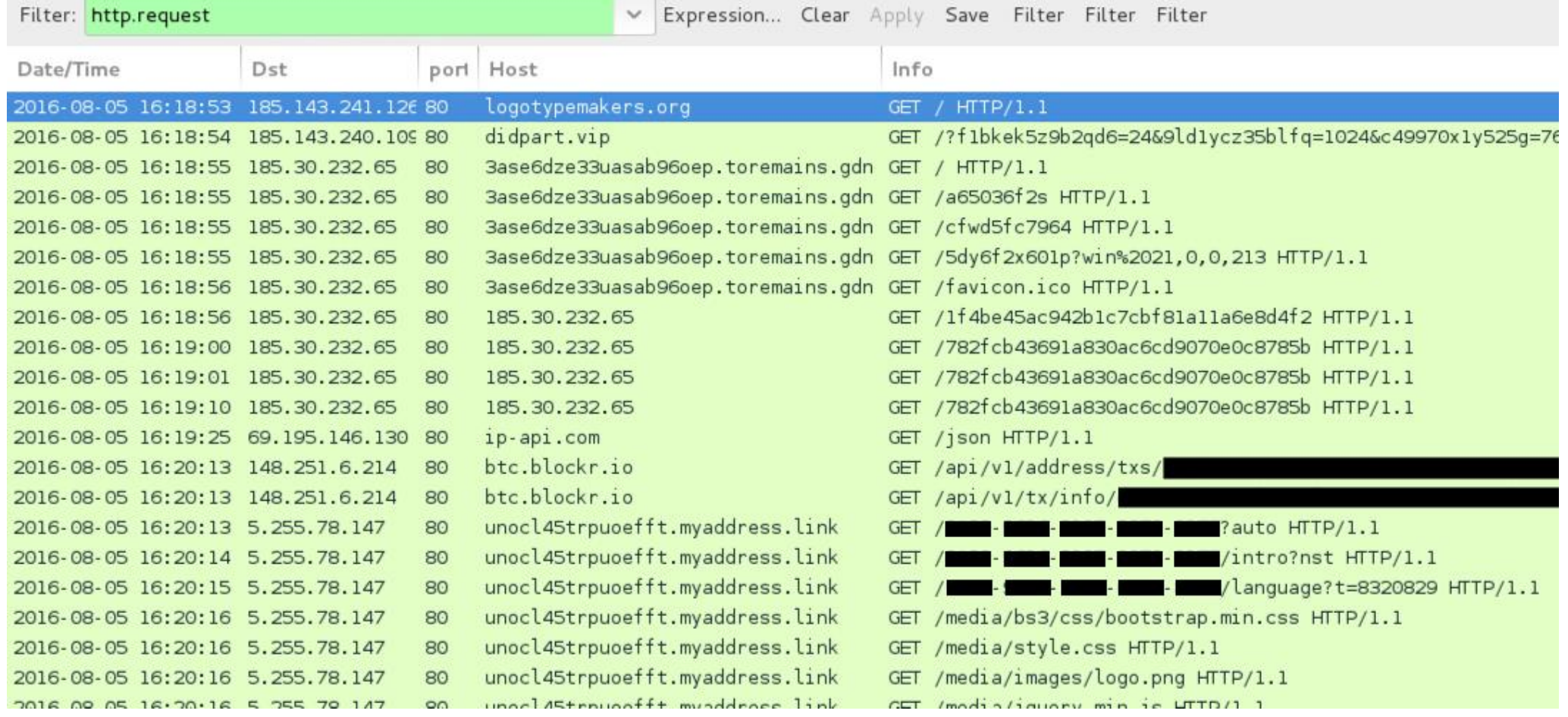

From malware-traffic-analysis.net – has great blogs on EK traffic

#### © Fidelis Cybersecu

- ^[^\/\n]{1,99}?\/(?-i)([a-z0-9]+\/){0,3}[a-z-]+\?(([a-z\_-]|[0-9]){3,}=([a-z\_- $[1][0-9]/3, \{8\} \{1,5\} [a-Z0-9]-\sqrt{2},\}=[a-Z0-9]\{8\}$
- ^ $[N\wedge n]{1,99}$ ? $V($ ?-i)([a-z0-9]+ $V$ ){0,3}\d{2,3}(\_|-)[a-z]+(\_|-)\d+\.[a-z]{3,6}\$
- z  $\left[ \{1,8\}=\left[\{w\}+\frac{1}{2}\right]\right]$  + & ?) $\left\{2,5\}$  \$
- $z$ ]{2,3}&([\w]+=([\w\.]+)?&){2,6}[\w]+=[\w\.]+\$ •  $\Lambda$ [ $\Lambda$ \n]{1,99}?\search\?(?=.\*[a-z]+=utf-8&)(?=.\*ei=.\*(\p{Ll}\p{Lu}|\p{Lu}\p{Ll}))(?=.\*ei=.{20,})(?!=\/)([a-
- ^ $[\wedge]$  ^[^ $\wedge$ n]{1,99}? $\vee$ url $\vee$ ?([\w]+=([\w\.]+)?&){5,10}url=https: $\vee$ V[\w]+ $\wedge$ .[a-

**Exploit Kit URLs often have patterns**

- \.(su|ru)\/mod\\_articles-auth.\*\d\/(ajax|jquery)\/\/b\/shoe\/[0-9]{4,10}
- Some older Nuclear EK URL patterns in PCRE:

#### **Non-Attributable Networks**

- EKs do have a tendency to block obvious security researchers and security company netblocks.
- They don't do a good job blocking commodity VPN services.
	- You can pick what country you want to appear from.  $\odot$
- Still limits to what you can retrieve using a VPN.
	- VPN inside or outside cuckoo VM?

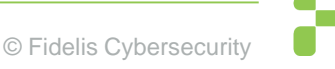

#### **Non-Attributable Networks**

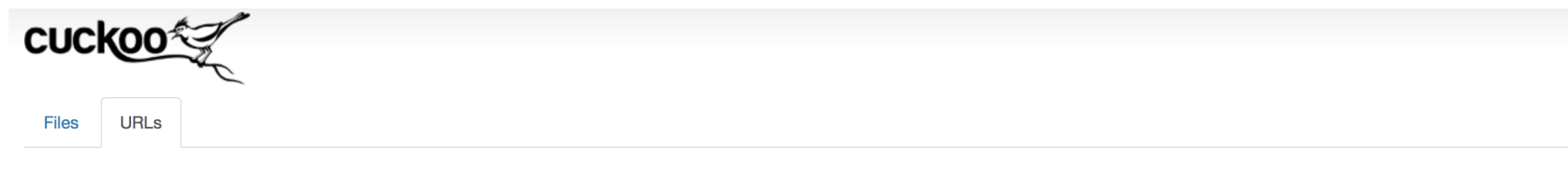

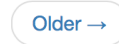

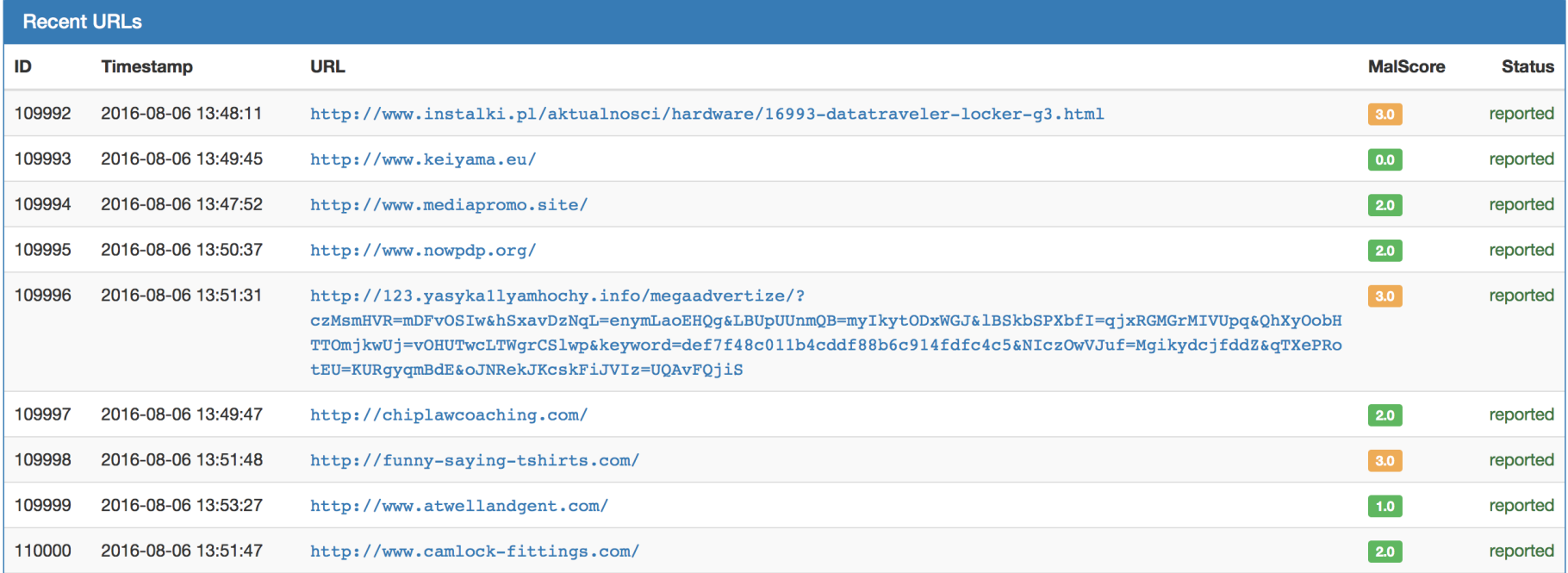

#### **Non-Attributable Network**

• At present, there is no easy central way to manage multiple cuckoo instances that reach out to multiple geographies from the same instance.

• Solution is to run multiple physical cuckoo instances with VPN outside the VM and rotate IPs inside a geo each batch run.

## **Exploit hunting**

- Each exploit kit has a partially overlapping but unique set of exploits they use.
- To get cuckoo to execute the exploit, some care needs to be spent in choosing the images and vulnerable software based on exploit kit.
- An older tracking spreadsheet is available at: [https://docs.google.com/spreadsheet/ccc?key=0AjvsQV3iSLa](https://docs.google.com/spreadsheet/ccc?key=0AjvsQV3iSLa1dE9EVGhjeUhvQTNReko3c2xhTmphLUE#gid=10) 1dE9EVGhjeUhvQTNReko3c2xhTmphLUE#gid=10 but a new version should be at ContagioDump.blogspot.com soon.

#### **Exploit Hunting**

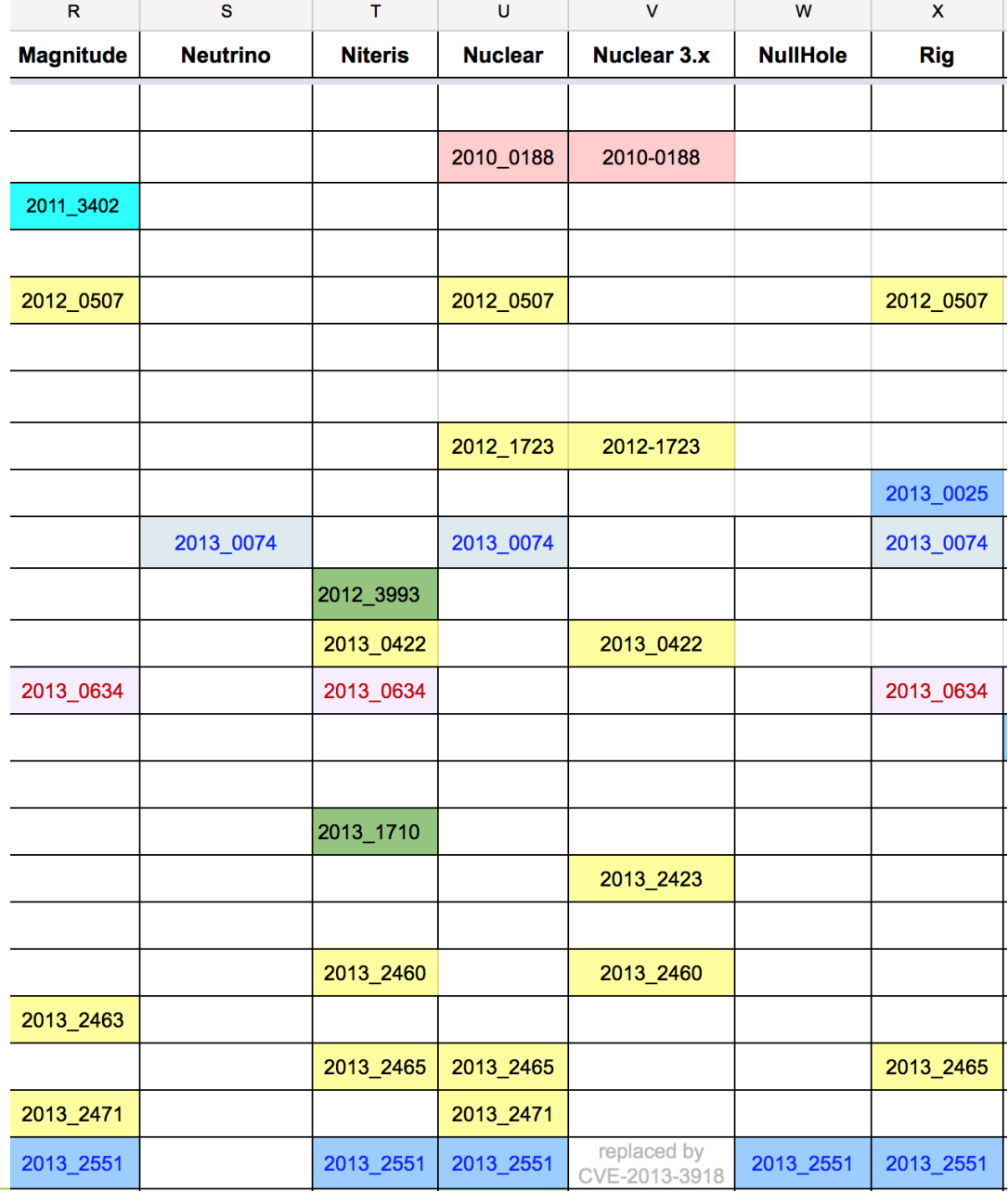

## **Exploit Hunting**

• Easiest way is to have a set of VM images for specific exploit kits.

• Still need to monitor for addition of new exploits.

• 0-days happen maybe once a year.

## **Decoding EK landing pages**

- Open source tools available here: <https://github.com/mak/ekdeco> for RIG, Sundown, Neutrino, Nuclear and Angler.
- Can export config and encryption keys, intermediate flash files, and the exploit outputs that are used and save those to files.
- Requires landing pages or first SWF file (available in PCAP or via Cuckoo).

# **Example**<br>
\$ python neutrino.py -d out -e -i strong-special-green-tread-motive-happiness-warm-stre-slap-happy.swf

[+] embeded swf (SHA256: d977a418fa1cf5a0a78c768fade3223ead531ee25d766fa64a2e27ade0616a82) extracted,and saved to out/d977a418fa1cf5a0a78c768fade3223ead531ee25d766fa64a2e27ade0616a82.swf

[+] cfg key: uturwhahhdm820991, exploit key: czynukeclllu385015

{u'debug': {u'flash': False},

u'exploit': {u'nw22': {u'enabled': True},

u'nw23': {u'enabled': True},

u'nw24': {u'enabled': True},

u'nw25': {u'enabled': True},

u'nw8': {u'enabled': True}},

u'key': {u'payload': u'yykrnnfwet'},

u'link': {u'backUrl': u'',

u'bot': u'http://muusikkopruflin.earclearclinic.co.uk/1994/05/16/jump/loom/have-september-meal-borrow-normal.html',

u'flPing': u'http://muusikkopruflin.earclearclinic.co.uk/wobbler/1440055/carrot-every-hasten',

u'jsPing': u'http://muusikkopruflin.earclearclinic.co.uk/1978/12/12/alley/knock-trial-guilty-knee-younger-sigh-suffer-fault-lamp.html',

u'pnw22': u'http://muusikkopruflin.earclearclinic.co.uk/dull/aXF4Y21nYw',

u'pnw23': u'http://muusikkopruflin.earclearclinic.co.uk/consciousness/clever-13253660',

u'pnw24': u'http://muusikkopruflin.earclearclinic.co.uk/hospital/d2dxY3dkZw',

u'pnw25': u'http://muusikkopruflin.earclearclinic.co.uk/disappointment/battle-31593215',

u'pnw8': u'http://muusikkopruflin.earclearclinic.co.uk/another/hideous-33550406',

u'soft': u'http://muusikkopruflin.earclearclinic.co.uk/belong/animal-none-western-14473008'},

u'marker': u'rtConfig'}

[+] Exploit saved to ....

#### **Example**

\$ xxd 7ccc54cd4e819ee0a8b291917cf321acc058ccc6e4d35ad6f21db09491e05332.ek.bin 0000000: 5a57 5312 c741 0000 6820 0000 5d00 0020 ZWS..A..h ..].. 0000010: 0000 3bff fc8e 19fa dfe7 6608 a03d 3e85 ..;.......f..=>. 0000020: f575 6fd0 7e61 351b 1a8b 164d df05 32fe .uo.~a5....M..2. 0000030: a44c 4649 b77b 6b75 f92b 5c37 290b 9137 .LFI.{ku.+\7)..7 0000040: 0137 0ee9 f2e1 fc9e 64da 6c11 2133 eda0 .7......d.l.!3.. 0000050: 0e76 70a0 cd98 2e76 80f0 e059 5606 08e9 .vp....v...YV... 0000060: caeb a2c6 db5a 867b 47de 995d 6876 3816 .....Z.{G..]hv8. 0000070: bd93 3cd3 d09e d355 635a dab0 db27 e67c ..<....UcZ...'.| 0000080: 213d accc 90a1 7658 7308 c858 95d6 680b !=....vXs..X..h. 0000090: f2b8 c7c7 1255 4087 e759 c04e df21 aee8 .....U@..Y.N.!.. 00000a0: a06a 8ec4 ecd8 3838 a5f4 55b9 284e 31d5 .j....88..U.(N1. 00000b0: 1256 5f00 c2ea 9c36 e8be b710 5aa6 2909 .V\_....6....Z.). 00000c0: 3d49 3471 1ec5 14ee 224f 7b31 40e3 fb00 =I4q...."O{1@... 00000d0: d5f1 bfe2 2fbe 4458 10a8 01f4 3108 fa24 ..../.DX....1..\$ 00000e0: 0d9a aefd c5cf cfa2 350b aeed dc41 39c8 ........5....A9. 00000f0: 4f5f 1f63 6f38 20e8 69e4 4785 e82e ba36 O\_.co8 .i.G....6

#### **Other Cuckoo considerations**

- Cuckoo stores tons of information, but for EKs we are only interested in getting the dropped binary.
	- Turn off all the logging except that directly related to dropped files.
	- Running Yara and using volatility can help quickly identify dropped files.
- Remember, use a non-attributable network. :)

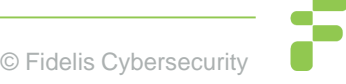

## **Finding EK landing pages**

- All this automation still has to be fed with targets to sandbox.
- Work backwards from an infection event.
- Use web proxy logs / telemetry and PCREs.
- Use a crawler.
- Trick EK to give you the initial gates.

#### **Working backwards from an infection**

• Least efficient way of doing it but in some cases (new EK, significant changes to an existing EK) it's all we can do.

• Initial gates are transient resources, so manually identifying them has limited utility.

• Also limited only by what is attacking you or your customer.

## **Using PCREs to hunt**

• Still requires users to visit but can be programmatically pipelined into a sandbox system for relatively real time analysis.

• Everyone has a user-base and telemetry that has geographic or demographic biases that create holes in visibility.

## **Using a crawler**

• Inefficient because it will request more than what you are looking for.

• Crawlers are also resource intensive the broader you are looking for behavior.

• It can, however, have a global footprint and be thorough.

## **Using a crawler**

• Luckily, we don't have to make our own crawler when Microsoft will give Bing crawler malicious URLs to MAPP/VIA members.

- On 4 August 2016, over 26M malicious webpages were seen which Microsoft gives a 99% confidence interval too.
	- Much more than EKs.

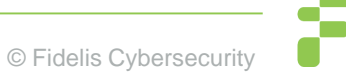

## **Using Bing Malicious URLs**

8/4/2016 4:58:27 PM http://0000-programasnet.blogspot.com.ar/2011/03/my-defragmenter-mydefragmenter-esun.html?action=backlinks&widgetId=Blog1&widgetType=Blog&responseType=js&postID=699478954130775 3585 216.58.216.193 us 15169 MalwareNetwork

8/4/2016 4:51:46 PM http://0000-programasnet.blogspot.com.ar/2011/03/pocopique-tv-programa-paraver-

tv.html?action=backlinks&widgetId=Blog1&widgetType=Blog&responseType=js&postID=7841830628282890 204 216.58.192.129 us 15169 ES

8/4/2016 6:06:13 PM http://0000-programasnet.blogspot.com.ar/2011/07/reparacion-deimpresoras.html 216.58.192.129 us 15169 ES

8/4/2016 6:26:04 PM http://0000-programasnet.blogspot.com.ar/2011\_02\_24\_archive.html 216.58.192.129 us 15169 MalwareNetwork

8/4/2016 4:34:23 PM http://0000-programasnet.blogspot.com.es/2011/02/descarga-chat-parafacebook.html?action=backlinks&widgetId=Blog1&widgetType=Blog&responseType=js&postID=2134381520 774268527 216.58.192.225 us 15169 MalwareNetwork

## **Bing Malicious URLs**

- On 4 August, 524,713 of those URLs pointed to IPs inside China.
- Number is misleading because it includes multiple URLs under same domain.
- Also flags "interesting" advertiser behavior.
- Need to filter based on the PCREs we have seen before or other alerting technology.
	- We are running all these URLs through cURL with a spoofed user agent just to see request and first response.

### **Bing Malicious URLs**

- Dealing with compromised websites and bulk malicious behavior is hard to do.
- With proper filtering of the above, it also becomes possible to programmatically start notifying hosting providers of such content so they can start cleaning these websites.
	- Subscribe to Shadowserver's Netblock Reporting Service to get alerts on malicious activity seen on your network.
	- [https://www.shadowserver.org/wiki/pmwiki.php/Involve/GetRe](https://www.shadowserver.org/wiki/pmwiki.php/Involve/GetReportsOnYourNetwork) portsOnYourNetwork

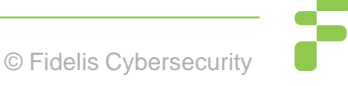

#### **Bing Malicious URLs**

#### **# grep –P '\$pcre' Bing\_mUrls\_2016\_08\_04\_8.tsv**

**http://melnoosh.narod.ru/p3aa1.html http://mr-hijacker.blogspot.com/indexEN.html http://peterbronkhorst.rusa.nl/pag013l.htm http://peterscott.0catch.com/vk3en62w.htm http://portvein777.narod.ru/MirChiselChast10.htm http://portvein777.narod.ru/MirChiselChast26.htm http://redirectionn.weebly.com/fadi7a.html http://remeslo.okis.ru/15moda2.html http://remeslo.okis.ru/15moda3.html http://ruza-gimnazia.narod.ru/p13aa1.html http://ruza-gimnazia.narod.ru/p15aa1.html**

### **Trick EKs to give you landing pages**

• EKs have a hierarchical structure but the deeper levels also need to be aware of the landing pages to prevent people artificially getting malware directly from the source.

[[Censored]]

## **Putting it together**

- Now we have all the pieces. Use telemetry/web logs, Bing Malicious URLs and EK bugs to put URLs into your sandbox.
- Use non-attributed network from multiple geographies to maximize visibility.
- Retrieve first landing page / exploit file and dropped malware.

## **Putting it together**

• Tie dropped malware to country and exploit kit (note, repeat visits from same IP will not give you malware).

• EKs sell "by infection" so often the same landing page will drop other malware as the infection orders are fulfilled.

• Further mine dropped malware for intelligence and correlate to other malware delivery networks.

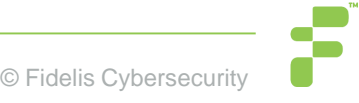

#### **Resources**

• If you are interested in Exploit Kit tracking and disruption, please get in touch.

• Send me an email for access to Barncat Malware Config MISP or our EK Tracking MISP.

• My DGA feeds are at http://osint.bambenekconsulting.com/feeds

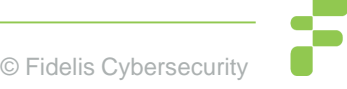

#### **Shameless Plug**

• I run a charity raising funds to build schools in rural Tanzania and to send medical supplies to rural Côte d'Ivoire, please donate  $\odot$ 

• <http://thetumainifoundation.org/>

## **Questions & Thank You!**

#### **John Bambenek / john.bambenek@fidelissecurity.com**

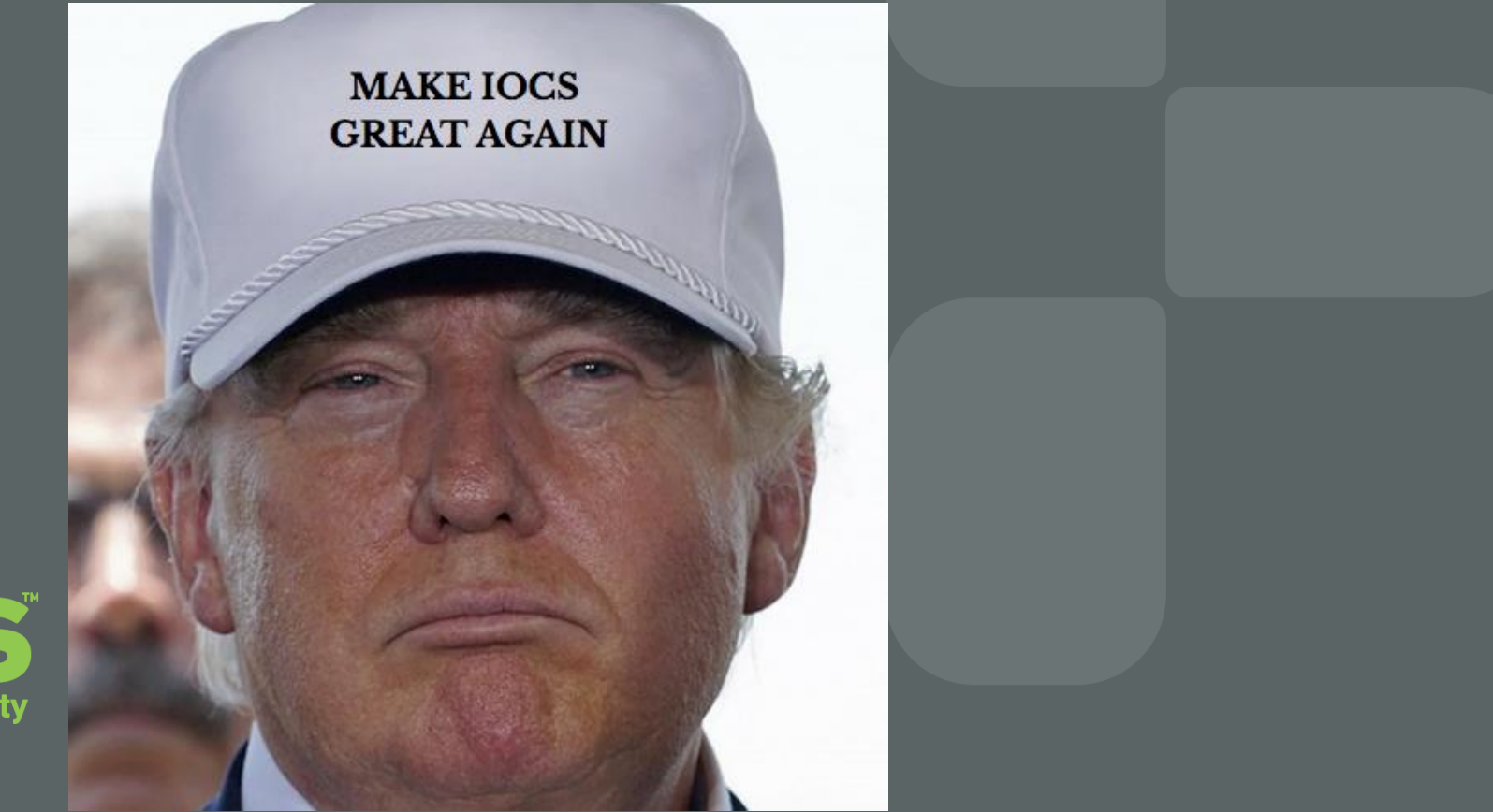

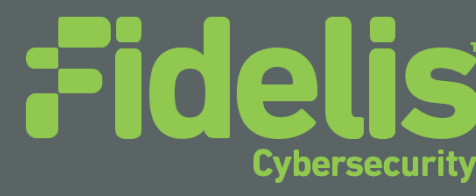